# Arrêté du 14/10/20 relatif à l'agrément des modalités de prise en compte des « chaudières numériques » dans la réglementation thermique 2012

(JO nº 259 du 24 octobre 2020 et BO MTES - MCTRCT du 3 novembre 2020)

**NOR: TREL2024281A** 

Legisfrance: [https://www.legifrance.gouv.fr/loda/id/JORFTEXT000042459345/2022-03-](https://www.legifrance.gouv.fr/loda/id/JORFTEXT000042459345/2022-03-03)  $\frac{03}{2}$  $\frac{03}{2}$  $\frac{03}{2}$ [https://www.legifrance.gouv.fr/download/file/\\_zUA9FhkJo2B7Ic0k4VSp73NFIW3dzNvYti](https://www.legifrance.gouv.fr/download/file/_zUA9FhkJo2B7Ic0k4VSp73NFIW3dzNvYtiXksp3e4k=/JOE_TEXTE)

[Xksp3e4k=/JOE\\_TEXTE](https://www.legifrance.gouv.fr/download/file/_zUA9FhkJo2B7Ic0k4VSp73NFIW3dzNvYtiXksp3e4k=/JOE_TEXTE)

Avec hyperliens: [https://aida.ineris.fr/reglementation/arrete-141020-relatif-a-lagrement](https://aida.ineris.fr/reglementation/arrete-141020-relatif-a-lagrement-modalites-prise-compte-chaudieres-numeriques)[modalites-prise-compte-chaudieres-numeriques](https://aida.ineris.fr/reglementation/arrete-141020-relatif-a-lagrement-modalites-prise-compte-chaudieres-numeriques) et <https://aida.ineris.fr/node/37728/printable/pdf>

Pcouv de l'annexe : [https://www.bulletin-officiel.developpement](https://www.bulletin-officiel.developpement-durable.gouv.fr/notice?id=Bulletinofficiel-0031499&reqId=3dcc38e4-c51a-4515-b851-6a0b1515a479&pos=9)[durable.gouv.fr/notice?id=Bulletinofficiel-0031499&reqId=3dcc38e4-c51a-4515-b851-](https://www.bulletin-officiel.developpement-durable.gouv.fr/notice?id=Bulletinofficiel-0031499&reqId=3dcc38e4-c51a-4515-b851-6a0b1515a479&pos=9) [6a0b1515a479&pos=9](https://www.bulletin-officiel.developpement-durable.gouv.fr/notice?id=Bulletinofficiel-0031499&reqId=3dcc38e4-c51a-4515-b851-6a0b1515a479&pos=9)

Et

[https://www.bulletin-officiel.developpement-](https://www.bulletin-officiel.developpement-durable.gouv.fr/noticepdf;jsessionid=B136EB12ECC3E42089704382E6F77114?id=Bulletinofficiel-0031499)

[durable.gouv.fr/noticepdf;jsessionid=B136EB12ECC3E42089704382E6F77114?id=Bulle](https://www.bulletin-officiel.developpement-durable.gouv.fr/noticepdf;jsessionid=B136EB12ECC3E42089704382E6F77114?id=Bulletinofficiel-0031499) [tinofficiel-0031499](https://www.bulletin-officiel.developpement-durable.gouv.fr/noticepdf;jsessionid=B136EB12ECC3E42089704382E6F77114?id=Bulletinofficiel-0031499)

#### Annexe

[https://aida.ineris.fr/sites/aida/files/gesdoc/104228/TREL2024281A\\_Annexe%20Arr%C3](https://aida.ineris.fr/sites/aida/files/gesdoc/104228/TREL2024281A_Annexe%20Arr%C3%83%C2%AAt%C3%83%C2%A9%20RT2012-1.pdf) [%83%C2%AAt%C3%83%C2%A9%20RT2012-1.pdf](https://aida.ineris.fr/sites/aida/files/gesdoc/104228/TREL2024281A_Annexe%20Arr%C3%83%C2%AAt%C3%83%C2%A9%20RT2012-1.pdf) et [https://www.bulletin](https://www.bulletin-officiel.developpement-durable.gouv.fr/documents/Bulletinofficiel-0031499/TREL2024281A_Annexe%20Arr%C3%AAt%C3%A9%20RT2012-1.pdf;jsessionid=B136EB12ECC3E42089704382E6F77114)[officiel.developpement-durable.gouv.fr/documents/Bulletinofficiel-](https://www.bulletin-officiel.developpement-durable.gouv.fr/documents/Bulletinofficiel-0031499/TREL2024281A_Annexe%20Arr%C3%AAt%C3%A9%20RT2012-1.pdf;jsessionid=B136EB12ECC3E42089704382E6F77114)[0031499/TREL2024281A\\_Annexe%20Arr%C3%AAt%C3%A9%20RT2012-](https://www.bulletin-officiel.developpement-durable.gouv.fr/documents/Bulletinofficiel-0031499/TREL2024281A_Annexe%20Arr%C3%AAt%C3%A9%20RT2012-1.pdf;jsessionid=B136EB12ECC3E42089704382E6F77114) [1.pdf;jsessionid=B136EB12ECC3E42089704382E6F77114](https://www.bulletin-officiel.developpement-durable.gouv.fr/documents/Bulletinofficiel-0031499/TREL2024281A_Annexe%20Arr%C3%AAt%C3%A9%20RT2012-1.pdf;jsessionid=B136EB12ECC3E42089704382E6F77114)

# **[Arrêté du 14/10/20 relatif à l'agrément des modalités de](/reglementation/arrete-141020-relatif-a-lagrement-modalites-prise-compte-chaudieres-numeriques) [prise en compte des « chaudières numériques » dans la](/reglementation/arrete-141020-relatif-a-lagrement-modalites-prise-compte-chaudieres-numeriques) [réglementation thermique 2012](/reglementation/arrete-141020-relatif-a-lagrement-modalites-prise-compte-chaudieres-numeriques)**

(JO n° 259 du 24 octobre 2020 et BO MTES - MCTRCT du 3 novembre 2020)

### NOR : TREL2024281A

**Publics concernés :** maîtres d'ouvrage, maîtres d'œuvre, constructeurs et promoteurs, architectes, bureaux d'études thermiques, contrôleurs techniques, diagnostiqueurs, organismes de certification, entreprises du bâtiment, industriels des matériaux de construction et des systèmes techniques du bâtiment, fournisseurs d'énergie.

**Objet :** prise en compte des « chaudières numériques » dans la réglementation thermique (procédure dite « Titre  $V \gg$ ).

**Entrée en vigueur :** les dispositions prises par cet arrêté sont applicables à compter du lendemain de la date de publication.

**Références :** le présent arrêté peut être consulté sur le site Légifrance [\(https://www.legifrance.gouv.fr\)](https://www.legifrance.gouv.fr).

### **Vus**

La ministre de la transition écologique et la ministre déléguée auprès de la ministre de la transition écologique, chargée du logement,

Vu [la directive 2010/31/UE du Parlement européen et du Conseil en date du 19 mai 2010](/reglementation/directive-ndeg-201031ue-190510-performance-energetique-batiments) sur la performance énergétique des bâtiments (refonte) ;

Vu le code de la construction et de l'habitation, notamment ses articles L. 111-9 et R. 111-20 ;

Vu [l'arrêté du 26 octobre 2010](/reglementation/arrete-261010-relatif-caracteristiques-thermiques-exigences-performance-energetique) relatif aux caractéristiques thermiques et aux exigences de performance énergétique des bâtiments nouveaux et des parties nouvelles de bâtiments ;

Vu [l'arrêté du 28 décembre 2012](/reglementation/arrete-281212-relatif-caracteristiques-thermiques-exigences-performance-energetique) relatif aux caractéristiques thermiques et aux exigences de performance énergétique des bâtiments nouveaux et des parties nouvelles de bâtiments autres que ceux concernés par [l'article](/reglementation/decret-ndeg-2010-1269-261010-relatif-caracteristiques-thermiques-a-performance#Article_2) [2 du décret du 26 octobre 2010](/reglementation/decret-ndeg-2010-1269-261010-relatif-caracteristiques-thermiques-a-performance#Article_2) relatif aux caractéristiques thermiques et à la performance énergétique des constructions ;

Vu [l'arrêté du 30 avril 2013](/reglementation/arrete-300413-portant-approbation-methode-calcul-th-bce-2012-prevue-articles-4-5-6) portant approbation de la méthode de calcul Th-B-C-E prévue aux [articles 4](/reglementation/arrete-261010-relatif-caracteristiques-thermiques-exigences-performance-energetique#Article_4), [5](/reglementation/arrete-261010-relatif-caracteristiques-thermiques-exigences-performance-energetique#Article_5) et [6](/reglementation/arrete-261010-relatif-caracteristiques-thermiques-exigences-performance-energetique#Article_6) [de l'arrêté du 26 octobre 2010](/reglementation/arrete-261010-relatif-caracteristiques-thermiques-exigences-performance-energetique#Article_6) relatif aux caractéristiques thermiques et aux exigences de performance énergétique des bâtiments nouveaux et des parties nouvelles de bâtiments ;

Vu [l'arrêté du 11 décembre 2014](/reglementation/arrete-111214-relatif-caracteristiques-thermiques-exigences-performance-energetique) relatif aux caractéristiques thermiques et aux exigences de performance énergétique applicables aux bâtiments nouveaux et aux parties nouvelles de bâtiment de petite surface et diverses simplifications ;

Vu [l'arrêté du 19 décembre 2014](/reglementation/arrete-191214-definissant-cahiers-charges-formations-relatives-a-lefficacite) modifiant les modalités de validation d'une démarche qualité pour le contrôle de l'étanchéité à l'air par un constructeur de maisons individuelles ou de logements collectifs et relatif aux caractéristiques thermiques et aux exigences de performance énergétique applicables aux bâtiments collectifs nouveaux et aux parties nouvelles de bâtiment collectif,

Arrêtent :

# **Article 1er de l'arrêté du 14 octobre 2020**

Conformément à [l'article 50 de l'arrêté du 26 octobre 2010 susvisé](/reglementation/arrete-261010-relatif-caracteristiques-thermiques-exigences-performance-energetique#Article_50) et à [l'article 40 de l'arrêté du 28 décembre](/reglementation/arrete-281212-relatif-caracteristiques-thermiques-exigences-performance-energetique#Article_40) [2012 susvisé,](/reglementation/arrete-281212-relatif-caracteristiques-thermiques-exigences-performance-energetique#Article_40) le mode de prise en compte des « chaudières numériques » dans la méthode de calcul Th-B-C-E 2012, définie par [l'arrêté du 30 avril 2013 susvisé](/reglementation/arrete-300413-portant-approbation-methode-calcul-th-bce-2012-prevue-articles-4-5-6), est agréé selon les conditions d'application définies en annexe *(1)* du présent arrêté.

# **Article 2 de l'arrêté du 14 octobre 2020**

Le présent arrêté sera publié au Journal officiel de la République française.

Fait le 14 octobre 2020.

La ministre de la transition écologique, Pour la ministre et par délégation : Le sous-directeur de la qualité et du développement durable dans la construction, E. Acchiardi

Le directeur général de l'énergie et du climat, L. Michel

La ministre déléguée auprès de la ministre de la transition écologique, chargée du logement, Pour la ministre et par délégation :

Le sous-directeur de la qualité et du développement durable dans la construction,

E. Acchiardi

*(1) L'annexe du présent arrêté sera publiée au Bulletin officiel du ministère de la transition écologique et du ministère de la cohésion des territoires et des relations avec les collectivités territoriales.*

# **Annexe**

### [A consulter en pdf](/sites/aida/files/gesdoc/104228/TREL2024281A_Annexe ArrÃªtÃ© RT2012-1.pdf)

**Source URL:** *https://aida.ineris.fr/reglementation/arrete-141020-relatif-a-lagrement-modalites-prise-comptechaudieres-numeriques*

## **Navigation**

 [Retour à la liste des résultats \(recherche;jsessionid=B136EB12ECC3E42089704382E6F77114?&&&\)](https://www.bulletin-officiel.developpement-durable.gouv.fr/recherche;jsessionid=B136EB12ECC3E42089704382E6F77114?&&&)

Notice descriptive <br> **Read Figure 126** [PDF \(noticepdf;jsessionid=B136EB12ECC3E42089704382E6F77114?id=Bulletinofficiel-0031499\)](https://www.bulletin-officiel.developpement-durable.gouv.fr/noticepdf;jsessionid=B136EB12ECC3E42089704382E6F77114?id=Bulletinofficiel-0031499)

#### **Titre :**

**ANNEXE À L'ARRÊTÉ DU 14 OCTOBRE 2020 RELATIF À L'AGRÉMENT DES MODALITÉS DE PRISE EN COMPTE DES « CHAUDIÈRES NUMÉRIQUES » DANS LA RÉGLEMENTATION THERMIQUE 2012.**

#### **Numéro NOR : TREL2024281A**

**Ministère:**

Ministère de la Transition Écologique et Solidaire - Ministère de la Cohésion des Territoires et des Relations avec les Collectivités **Territoriales** 

**Thématique de document : Logement et construction**

**Type de document : Annexe**

**Date de signature :** 14-10-2020

**Date de publication :** 03-11-2020

#### **Document(s) :**

 [Document1 \[TREL2024281A\\_Annexe Arrêté RT2012-1.pdf\] \(documents/Bulletinofficiel-](https://www.bulletin-officiel.developpement-durable.gouv.fr/documents/Bulletinofficiel-0031499/TREL2024281A_Annexe%20Arr%C3%AAt%C3%A9%20RT2012-1.pdf;jsessionid=B136EB12ECC3E42089704382E6F77114)0031499/TREL2024281A\_Annexe%20Arr%C3%AAt%C3%A9%20RT2012- 1.pdf;jsessionid=B136EB12ECC3E42089704382E6F77114)

Lien : 7 https://www.legifrance.gouv.fr/eli/arrete/2020/10/14/TREL2024281A/jo/texte [\(https://www.legifrance.gouv.fr/eli/arrete/2020/10/14/TREL2024281A/jo/texte\)](https://www.legifrance.gouv.fr/eli/arrete/2020/10/14/TREL2024281A/jo/texte)

#### **Mots-clés :**

Efficacité énergétique

Ministère de la Transition écologique et de la cohésion des territoires Ministère de la transition énérgétique Secrétariat d'état chargé de la Mer

> [Accessibilité \(accessibilite\)](https://www.bulletin-officiel.developpement-durable.gouv.fr/accessibilite) [Mentions légales \(mentionslegales\)](https://www.bulletin-officiel.developpement-durable.gouv.fr/mentionslegales)

### Les sites publics

[service-public.fr \(http://www.service-public.fr/\)](http://www.service-public.fr/) [legifrance.gouv.fr \(http://www.legifrance.gouv.fr/\)](http://www.legifrance.gouv.fr/) [circulaire.legifrance.gouv.fr \(http://circulaires.legifrance.gouv.fr/\)](http://circulaires.legifrance.gouv.fr/) [gouvernement.fr \(http://www.gouvernement.fr/\)](http://www.gouvernement.fr/) [france.fr \(http://www.france.fr\)](http://www.france.fr/) [data.gouv.fr \(http://www.data.gouv.fr/\)](http://www.data.gouv.fr/) [ecologie.gouv.fr \(http://www.ecologie.gouv.fr/\)](http://www.ecologie.gouv.fr/) [cohesion-territoires.gouv.fr \(http://www.cohesion-territoires.gouv.fr/\)](http://www.cohesion-territoires.gouv.fr/) [mer.gouv.fr \(http://www.mer.gouv.fr/\)](http://www.mer.gouv.fr/)

²ANNEXE Modalités de prise en compte du système de « chaudières numériques » dans la réglementation thermique 2012

#### *1. Définition du système*

#### 1.1 DESCRIPTION DU CONCEPT

Ce système est une chaudière numérique permettant de chauffer directement de l'Eau Chaude Sanitaire (ECS), en captant la chaleur dégagée par les processeurs informatiques.

Les data centers consomment des quantités importantes d'électricité, environ 9% en France d'après EDF, dont près de 40% sont dédiés au refroidissement des machines informatiques. Non seulement la chaleur est perdue mais elle nécessite en plus une consommation électrique supplémentaire pour l'évacuer.

La chaudière numérique est un moyen de capter et de valoriser cette chaleur fatale produite par les équipements informatiques, en la valorisant sous forme d'Eau Chaude Sanitaire. En effet, au lieu de déplacer la chaleur (beaucoup de perte, coûts d'ingénierie et investissement important, modèle non réplicable à grande échelle…), la solution consister à déplacer un morceau de data center au sein des bâtiments où la chaleur sera utile. La chaudière numérique est ainsi un générateur de puissance destiné à assurer la base de chauffage nécessaire à l'ECS, et à être associée à un générateur d'appoint, et ensuite être couplée avec un ballon tampon ou être utilisé en retour de bouclage. Plusieurs cas d'usage possible sont disponibles en annexe.

#### 1.2 PRINCIPE DE FONCTIONNEMENT ET CARACTERISTIQUES

La chaudière numérique est un générateur d'eau chaude, grâce à la chaleur dégagée par des processeurs informatiques lors des calculs.

Cette chaleur étant un déchet pour l'informatique, il est nécessaire de l'évacuer. Ici le choix est d'utiliser l'eau comme liquide caloporteur pour produire de l'Eau Chaude Sanitaire. Ce système peut fournir jusqu'à 3000W par module selon les configurations. Les performances en termes de température et de puissance dépendent du matériel informatique utilisé. L'appoint et les éventuels circulateurs ne sont pas intégrés au système qui est uniquement une source de puissance.

Pour fonctionner les chaudières numériques doivent être connecté à l'électricité, à l'eau et à un réseau informatique opéré par Qarnot. En pied d'immeuble, il est nécessaire de disposer d'une baie informatique faisant le lien avec l'accès internet et qui pilotera l'envoi des calculs informatiques sur la ou les chaudières, comme dans le cas des radiateurs. Il est possible d'associer plusieurs modules en série ou en parallèle, ou série parallèle en fonction des installations.

L'eau circule en direct, sans circuit primaire / secondaire, le processeur est directement plaqué contre un dissipateur en aluminium qui enserre en sandwich un tuyau en cuivre.

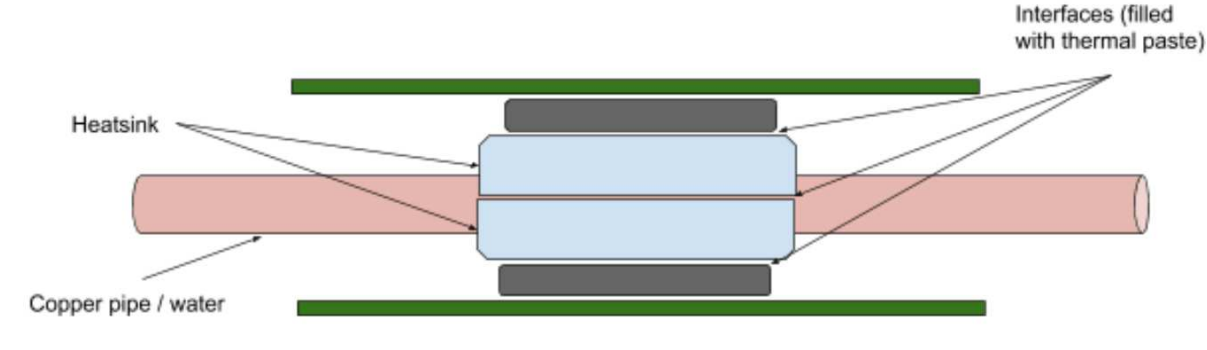

**Figure 1 : principe de chauffage ECS direct de la chaudière numérique**

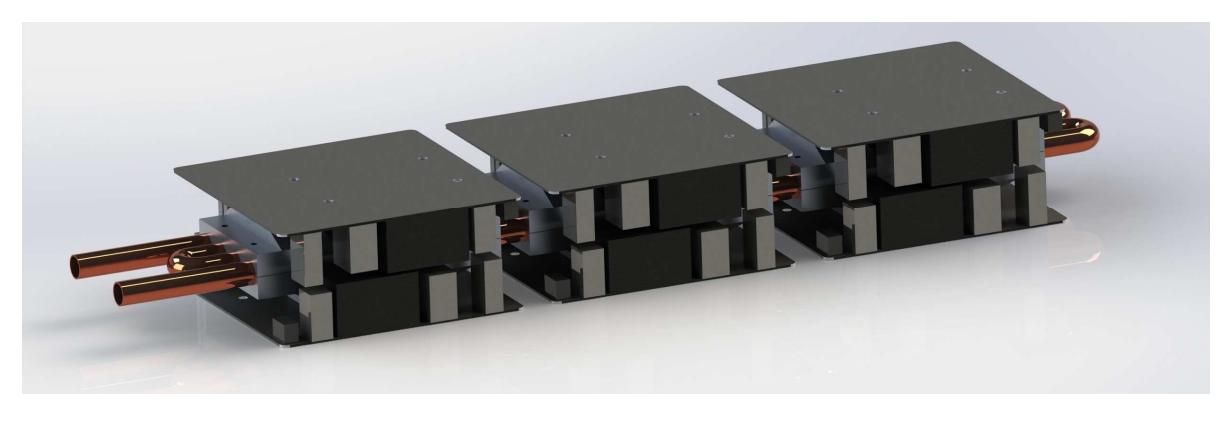

**Figure 2 : module de 6 carte mères de chauffage, jusqu'à 4 par chaudière numérique**

La chaudière numérique peut être connectée à un ballon de stockage avec échangeur ou intégré dans d'autres modes de fonctionnement comme en réchauffage de boucle par exemple. Il peut être complété par un système d'appoint.

#### 1.3 CONTRAINTES D'INSTALLATION

La chaudière numérique s'installe comme une chaudière électrique, sur une prise électrique suffisamment puissante.

Il est également nécessaire de la relier à la connexion internet permettant d'acheminer les calculs nécessaires à la génération de chaleur. Cette connexion est mise en place de manière autonome via un réseau mis en place spécifiquement. Pour ce faire il est indispensable d'utiliser un réseau câblé Ethernet / RJ45 dédié, ou éventuellement une fibre optique.

Ce réseau spécifique répond à un cahier des charges contraignant : il est constitué d'un point d'entrée pour piloter l'installation connecté à internet par fibre optique obligatoirement permettant un accès haut débit.

Les utilisations envisagées portent sur l'Eau Chaude Sanitaire collective dans le cadre de cette demande de titre 5.

L'idée est de fonctionner en continu, à débit constant, pour assurer la base des besoins selon les configurations. En complément, il s'agira d'ajouter un appoint par rapport aux configurations standards pour assurer les besoins au-delà de la base. Les configurations standards sont uniquement indicatives dans la mesure où le bureau d'étude est évidemment impliqué dans la conception du circuit hydraulique qui pourra intégrer la chaudière numérique dans des conditions optimales de fonctionnement (techniques et économiques) pour elle-même et pour le bâtiment.

### *2. Champ d'application*

La chaudière numérique peut être déployée sur tout type de bâtiment, pour la production d'Eau Chaude Sanitaire collective. Suivant la liste indiquée dans la Méthode de calcul Th-BCE 2012, voici les types de bâtiment inclus dans le champ d'application:

- Bâtiment à usage d'habitation logement collectif
- Enseignement secondaire (partie nuit)
- Bâtiment à usage d'habitation établissement sanitaire avec hébergement
- Bâtiment à usage d'habitation foyer de jeunes travailleurs
- Bâtiment à usage d'habitation cité universitaire
- Hôpital (partie nuit)
- Hôtel 0 1\* et 2\* (partie jour)
- Hôtel 0 et 1\* (partie nuit)
- Hôtel 2\* (partie nuit)
- Hôtel 3\*, 4\* et 5\* (partie jour)
- Hôtel 3\* (partie nuit)
- Hôtel 4\* et 5\* (partie nuit)
- Restauration scolaire 1 repas / jour, 5j/7
- Restauration 1 repas / jour, 5j/7
- Restauration 2 repas / jour, 6j/7
- Restauration 2 repas / jour 7j/7
- Restauration scolaire 3 repas / jour, 5j/7
- Restauration commerciale en continue (18h/j 7j/7)

- Établissement sportif municipal ou privé.

### *3. Méthode de prise en compte dans les calculs pour la partie non directement modélisable*

#### 3.1 USAGES

Dans le cadre de la présente demande de Titre 5 pour la chaudière numérique, l'objectif est de couvrir deux usages liées à l'Eau Chaude Sanitaire :

- Le chauffage de base du ballon décrit dans la fiche S2 GEN ballon base seule
- Le réchauffage de la boucle de distribution d'ECS au niveau du retour, décrit dans la fiche C\_DIS\_Distribution\_ECS\_intergroupe

Les deux usages couvrent uniquement le domaine de l'ECS mais ne couvrent pas le domaine du chauffage. Les modélisations sont présentées dans deux fiches algorithmes en annexe vise à considérer une prise en compte de la chaleur produite par la chaudière numérique comme de la chaleur fatale.

Les applications sont présentées dans deux fiches algorithmes différentes et font l'objet de deux extensions dynamiques distinctes.

#### 3.2 NOMBRE MINIMUM DE CHAUDIERE NUMERIQUE PAR INSTALLATION

Pour que le présent Titre 5 soit applicable, une installation sera composée au minimum de deux unités de chaudière numérique.

#### 3.3 PERFORMANCE MINIMALE DES BALLONS DE STOCKAGE

Pour appliquer le présent Titre 5, les performances minimales des ballons de stockage en terme de constante de refroidissement Cr sont définies par le calcul de la valeur par défaut indiquée dans la méthode Th-BCE 2012 au tableau 215, soit selon les formules suivantes :

$$
Cr_{max} = \frac{1000 * Q_{pr}}{delta_{Tr} * V_{tot}}
$$
 Eq. (1)

Avec delta\_T =  $45K$  (valeur figée dans le moteur)

Et, selon la norme NF EN 15332,

$$
Q_{pr} = 0.189 * V_{tot}^{0.55}
$$
 Eq. (2)

Soit,

$$
Cr_{max} = 4.2 * V_{tot}^{-0.45}
$$
 Eq. (3)

#### 3.4 ECS BASE BALLON

#### 3.4.1 Extension dynamique

Pour la RT2012, le Titre V est intégré sous forme d'extension dynamique de type générateur. La chaudière numérique est définie comme un générateur d'ECS électrique numérique, s'intégrant comme un générateur d'ECS à énergie principale électrique, sur le format de la fiche S2\_GEN\_ballon\_base\_seule.

Il sera nécessaire de fournir les paramètres d'entrée caractérisant la chaudière numérique utilisée pour chaque projet afin de prendre en compte les sources de chaleur utilisées, i.e. les processeurs informatiques. Ces paramètres d'entrée de l'extension dynamique sont listés dans la rubrique « Paramètres du module » du Tableau 1 : Nomenclature du modèle.

#### 3.4.2 Introduction

La demande Titre V vise la prise en compte de la chaudière numérique, pour le chauffage de l'Eau Chaude Sanitaire, développée par l'entreprise Qarnot computing, sous la forme d'une extension dynamique générique au moteur de calcul RT2012 pour les bâtiments neufs. Ce système n'est pas pris en compte dans ces règlementations à l'heure actuelle, car il ne prend pas en compte la récupération de chaleur fatale informatique permise par le dispositif.

Le système est une chaudière permettant de chauffer l'eau grâce à la chaleur dégagée par des processeurs informatiques, soit des CPU, éventuellement des GPU ou n'importe quel autre type de processeurs, lors des calculs. Cette chaleur est un déchet pour l'informatique, il est donc nécessaire de l'évacuer, ici le choix est d'utiliser l'eau comme liquide caloporteur. Cette eau est ainsi chauffée. Le système a été conçu pour chauffer de l'eau chaude sanitaire, la présente demande porte uniquement sur le chauffage de l'eau chaude sanitaire. La singularité du système réside principalement dans la possibilité de réguler le système en puissance et de réaliser le chauffage de l'eau directement sans recours à un circuit primaire et secondaire.

La présente fiche définit la méthode de calcul de la consommation de la chaudière numérique de la société Qarnot computing en fonction du besoin énergétique de chauffage de l'Eau Chaude Sanitaire, calculé par la méthode Th-BCE.

L'algorithme détermine à chaque pas de temps quel mode s'applique, et en déduit les consommations électriques comptabilisées.

Le système est dédié au chauffage de l'ECS collective à partir de chaleur fatale issue de serveurs informatiques. Il se compose d'un ou plusieurs modules (chaudières numériques) comprenant chacune :

- Des serveurs informatiques,
- Un système de récupération de l'énergie thermique dissipée par ces serveurs,
- Un système de supervision à distance et de régulation du système en puissance.

Le fonctionne prioritairement comme une source de puissance en association éventuellement avec un stockage tampon dédié (composé d'un ou plusieurs ballons) jusqu'à atteindre une température d'eau spécifique. La gamme de température accessible dépend du matériel informatique. Au-delà de cette température, la puissance disponible diminue, jusqu'à ce que le système s'arrête automatiquement et ne produise plus de chaleur. La puissance maximale par module dépend également du matériel informatique utilisé.

#### 3.4.3 Dimensionnement

Dans le cadre du fonctionnement de type « base ballon », le dimensionnement de l'installation sera fait par les bureaux d'études qui seront amenés à travailler sur l'intégration de chaudières numériques dans des opérations sur la base des besoins minimum en fonction des configurations.

Un système d'appoint est systématiquement associé au système et permet de fournir le complément d'énergie nécessaire à la production de l'ECS au-delà des besoins de base.

L'intégration d'éléments de stockage (principal ou tampon par exemple) et l'association avec d'autre(s) sources d'énergie sera déterminé par les travaux des bureaux d'études.

Il s'agit de dimensionner le circuit hydraulique ainsi que les pompes et circulateurs hydrauliques, ou « auxiliaire », de manière à assurer un débit constant dans la chaudière numérique, hors soutirages. Ce débit constant doit ainsi permettre de déterminer en amont les deltas de température accessible à la puissance indiquée.

#### 3.4.4 Nomenclature

Le Tableau 1 donne la nomenclature des différentes variables du modèle. Dans toute la suite du document, on notera h le pas de temps de simulation et j le jour de simulation.

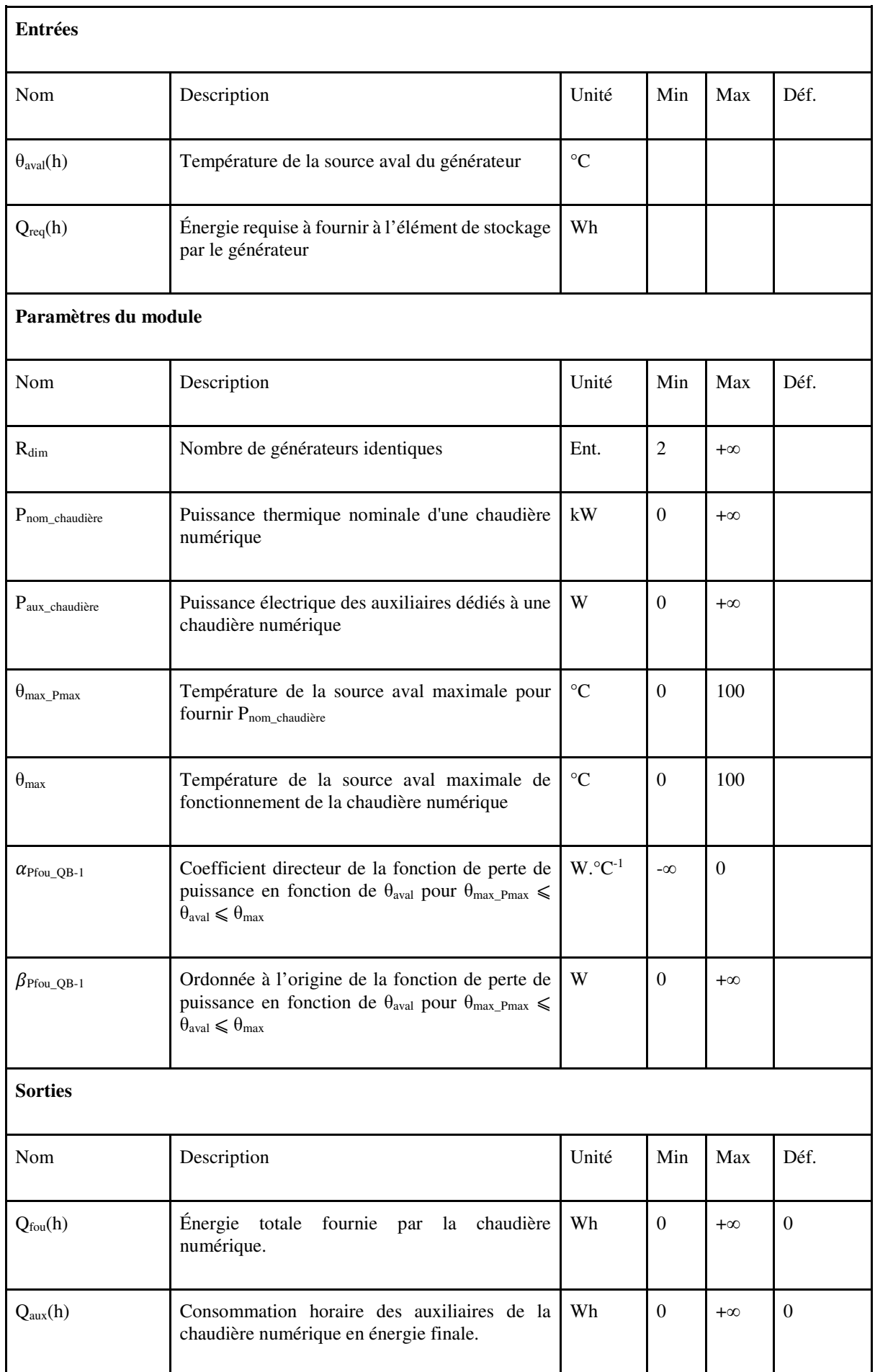

| $Q_{cons}(h)$                    | chaudière<br>Consommation<br>horaire<br>de<br>la<br>numérique en énergie finale.                                                                                                    | Wh   | $\Omega$ | $+\infty$      | $\Omega$ |
|----------------------------------|----------------------------------------------------------------------------------------------------|------|----------|----------------|----------|
| $\{Q_{\text{ceffonct,en.}}\}(h)$ | Consommation en énergie finale du générateur,<br>présenté sous forme de matrice {fonction ; type<br>d'énergie}.<br>Les lignes correspondent aux différents postes<br>(6), les colonnes aux différentes sources<br>d'énergie (6). | Wh   | $\Omega$ | $+\infty$      | $\Omega$ |
| idfougengnr                      | Fonction de la chaudière numérique compris<br>dans la génération :<br>3:ECS                                                                                                    | Ent. | $\Omega$ | 5              | 3        |
| ID_En_Gen                        | Type d'énergie qu'utilise le générateur :<br>Électricité: 50                                                                                                    | Ent. | 10       | 69             | 50       |
| $Id$ Fluide_aval                 | Identificateur du fluide aval :<br>$1:$ Eau                                                                                                    | Ent. | 1        | $\overline{2}$ | 1        |

**Tableau 1 : Nomenclature du modèle** 

#### 3.4.5 Description algorithmique

Les différentes étapes de l'algorithme sur un pas de temps sont présentées de manière séquentielle dans les paragraphes ci-dessous. La chaudière numérique s'intègre comme un générateur d'ECS s'intégrant dans la fiche de calcul S1\_GEN\_générateur\_pour\_ballon de la méthode de calcul Th-BCE 2012.

### *Calcul de la quantité d'énergie fournie*

#### **3.4.5.1.1θaval**

On considère ici que la température de la zone d'échange du ballon est toujours égale à la température d'entrée de la chaudière numérique  $(\theta_{\text{aval}})$ .

Les déperditions du ballon de stockage sont calculées directement par le modèle de ballon de stockage de la méthode Th-BCE.

#### $3.4.5.1.2$   $\text{Si } \theta_{\text{aval}} \leq \theta_{\text{max\_Pmax}}$

La chaudière numérique fonctionne à sa puissance nominale. Le refroidissement des serveurs se fait de manière satisfaisante. C'est la plage de fonctionnement recommandée.

$$
P_{fou} = P_{nom_{chaudière}} * R_{dim} * 1000[Wh]
$$
 Eq. (4)

#### **3.4.5.1.3Si θmax\_Pmax** ⩽ **θaval** ⩽ **θmax**

L'eau en entrée de la chaudière modifie le comportement de la chaudière et limite la puissance thermique disponible en sortie. Les serveurs ne sont plus refroidis correctement, automatiquement les serveurs réduisent leur consommation et fonctionnent en mode dégradé pour protéger leur intégrité.

Cette perte de puissance se modélise de la manière suivante :

$$
P_{fou}(\theta_{aval}) = \alpha_{Pfou_{QB}-1} * \theta_{aval} + \beta_{Pfou_{QB}-1}[Wh] \tag{5}
$$

#### $3.4.5.1.4$  Si  $\theta$ <sub>aval</sub>  $\geq \theta$ <sub>max</sub>

Pour une température  $\theta_{\text{aval}}$  supérieure  $\theta_{\text{max}}$  l'eau en entrée de la chaudière n'est plus capable de refroidir correctement les serveurs informatiques, dès lors les mécanismes d'autoprotection des processeurs arrêtent les serveurs, les alimentations sont également éteintes. La fonction de chauffage de l'eau est par conséquent également arrêtée.

$$
P_{fou} = 0[Wh] \qquad \qquad \text{Eq. (6)}
$$

#### *Calcul de la quantité d'énergie consommée*

La puissance des auxiliaires de circulation devra être calculée au niveau de sa contribution réelle, sous forme d'énergie électrique. On considère ici les puissances des éléments électroniques dont la chaleur n'est pas récupérée (routeur et cartes de contrôle), ainsi que les éventuels auxiliaires de circulation (pompes, circulateur) indispensable au fonctionnement de la chaudière numérique.

$$
P_{aux} = P_{aux_{\ell}} + P_{aux_{circulation}}[W]
$$
 Eq. (7)

La totalité de l'énergie thermique fournie correspond à de la chaleur fatale produite par le système informatique et récupérée pour le chauffage de l'eau, par conséquent ne doit pas être comptabilisée. L'énergie électrique consommée par les auxiliaires doit en revanche être comptabilisée.

$$
Q_{cons} = P_{aux} * 2.58[Wh]
$$
 Eq. (8)

#### 3.5 ECS DISTRIBUTION INTERGROUPE

#### 3.5.1 Extension dynamique

Pour la RT2012, le Titre V est intégré sous forme d'une seconde extension dynamique. La chaudière numérique est définie comme un réchauffeur de boucle placée en fin de bouclage, sur le format de la fiche C\_DIS\_Distribution\_ECS\_intergroupe.

Il sera nécessaire de fournir les paramètres d'entrée caractérisant la chaudière numérique utilisée pour chaque projet afin de prendre en compte les sources de chaleur utilisées, i.e. les processeurs informatiques. Ces paramètres d'entrée de l'extension dynamique sont listés dans la rubrique « Paramètres du module » du Tableau 2 : Nomenclature du modèle.

#### 3.5.2 Introduction

La demande Titre V vise la prise en compte de la chaudière numérique, en tant que réchauffeur de boucle, développée par l'entreprise Qarnot computing, sous la forme d'une extension dynamique générique au moteur de calcul RT2012. Ce système n'est pas pris en compte dans ces règlementations à l'heure actuelle, car il ne prend pas en compte la récupération de chaleur fatale informatique permise par le dispositif. Ce réseau / système, relié en amont à une génération et en aval à un (ou plusieurs) réseau(x) de distribution internes au groupe, peut être commune à plusieurs bâtiments.

Le système est une chaudière permettant de chauffer l'eau grâce à la chaleur dégagée par des processeurs informatiques, soit des CPU, éventuellement des GPU ou n'importe quel autre type de processeurs, lors des calculs. Cette chaleur est un déchet pour l'informatique, il est donc nécessaire de l'évacuer, ici le choix est d'utiliser l'eau comme liquide caloporteur. Cette eau est ainsi chauffée.

La présente fiche définit la méthode de calcul de la consommation de la chaudière numérique de la société Qarnot computing en fonction des pertes du réseau de distribution intergroupe, permettant le maintien en température. Les caractéristiques principales d'un réseau sont ses pertes (en W/K, dont une partie seulement est récupérable par un groupe), sa température et les consommations de ses auxiliaires.

#### 3.5.3 Nomenclature

Le Tableau 2 donne la nomenclature des différentes variables du modèle des distributions intergroupes d'ECS.

# **Entrées du composant**

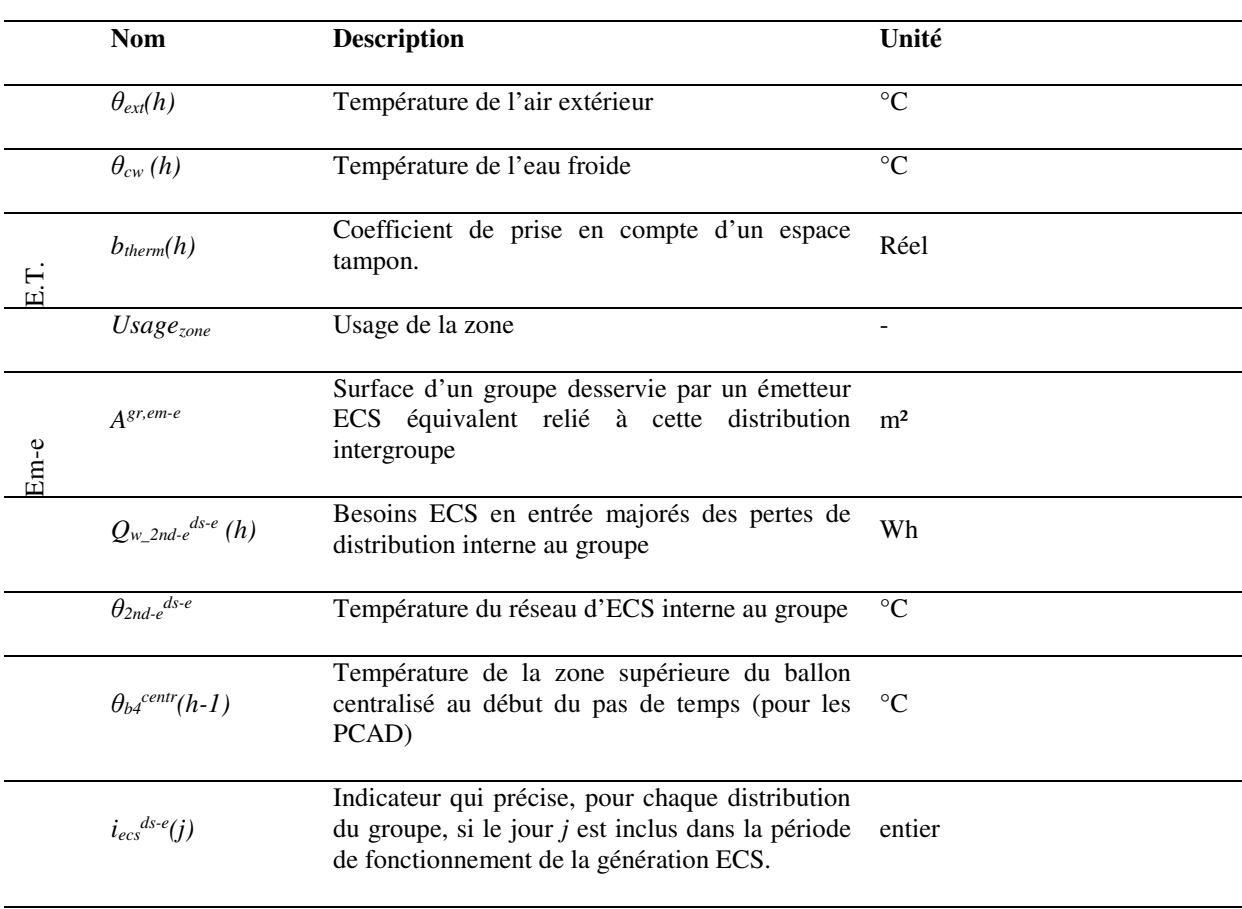

# **Paramètres intrinsèques du composant**

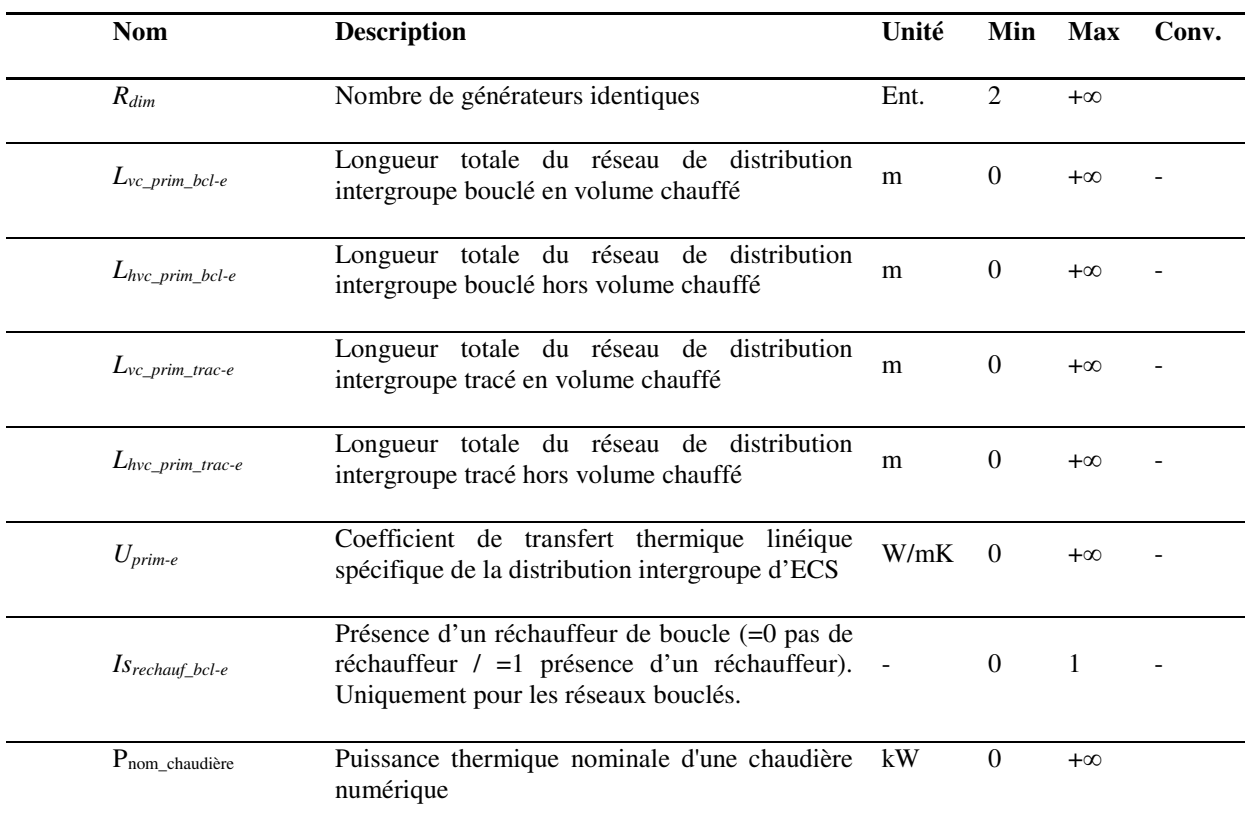

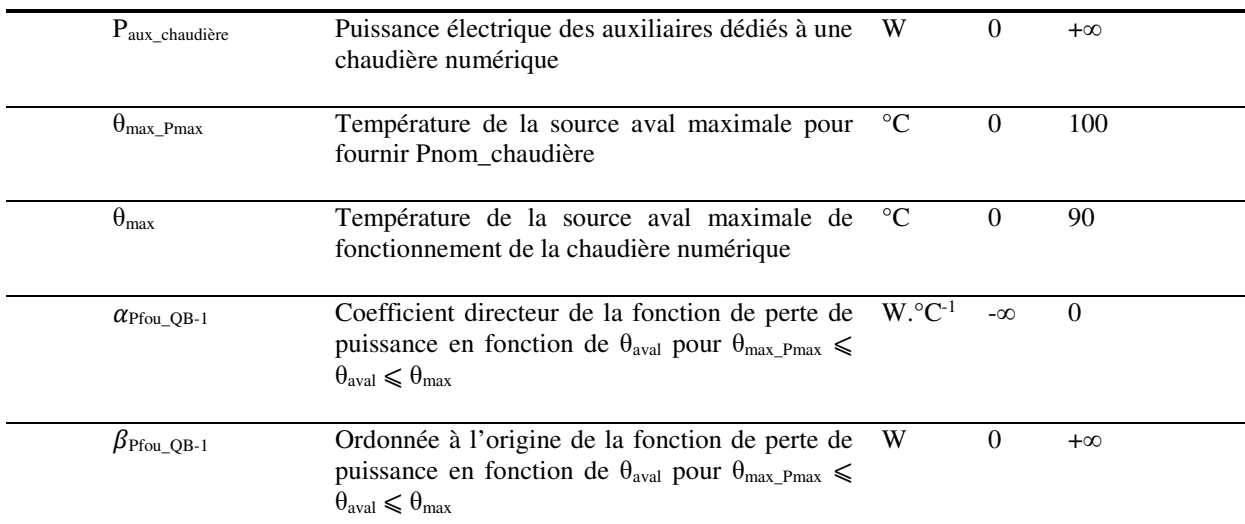

# **Paramètres d'intégration du composant**

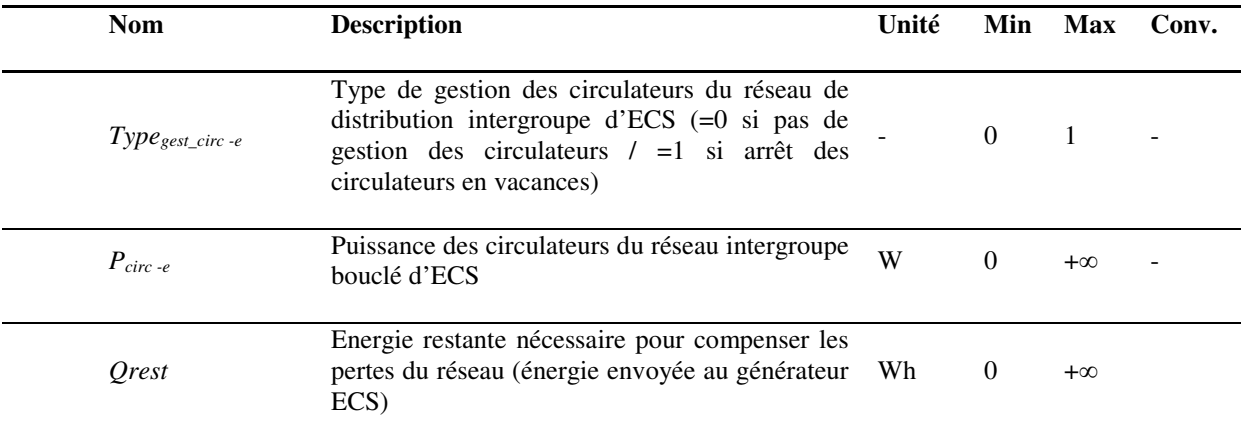

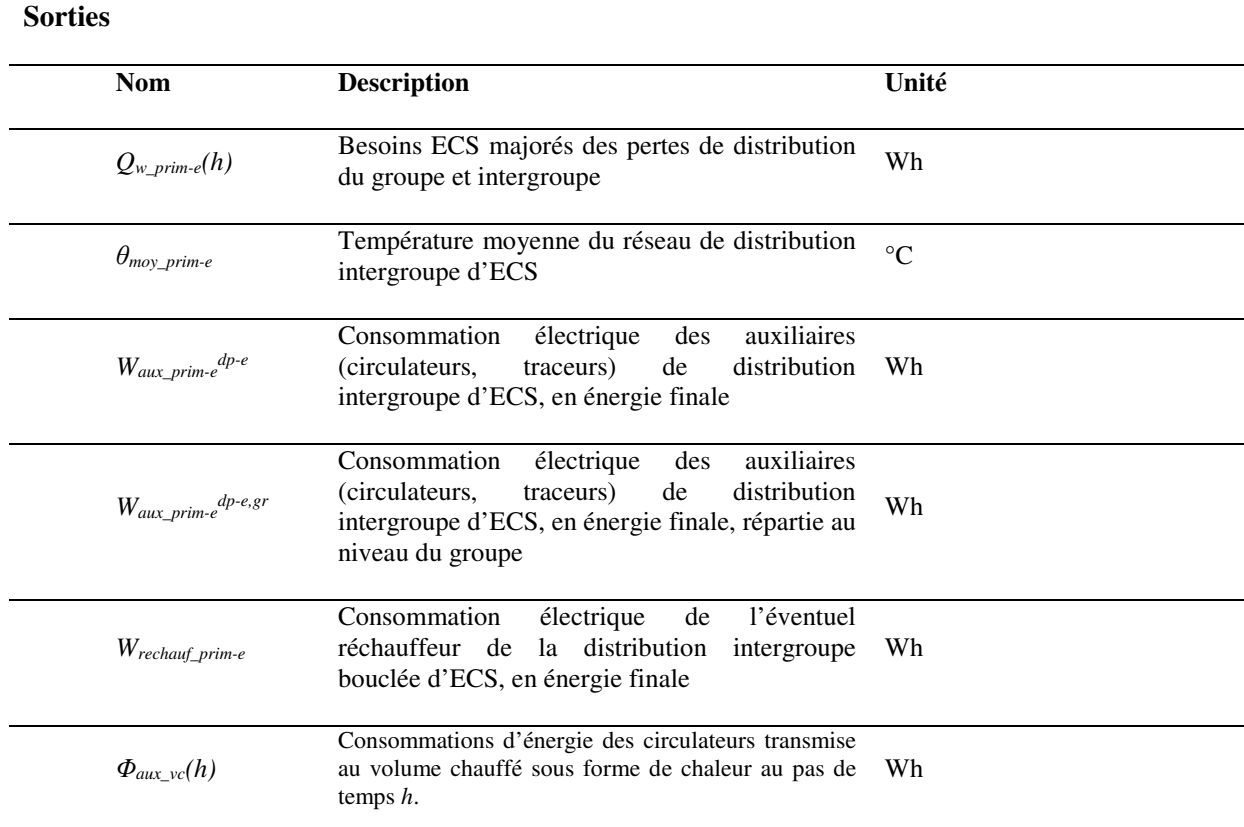

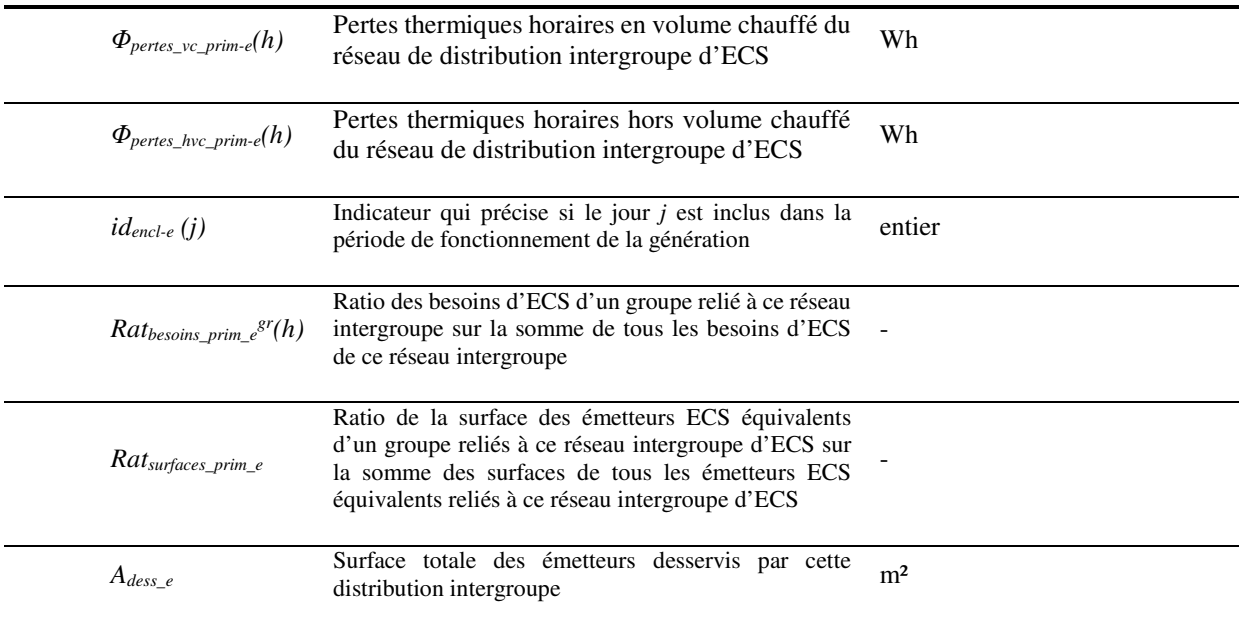

# **Variables internes**

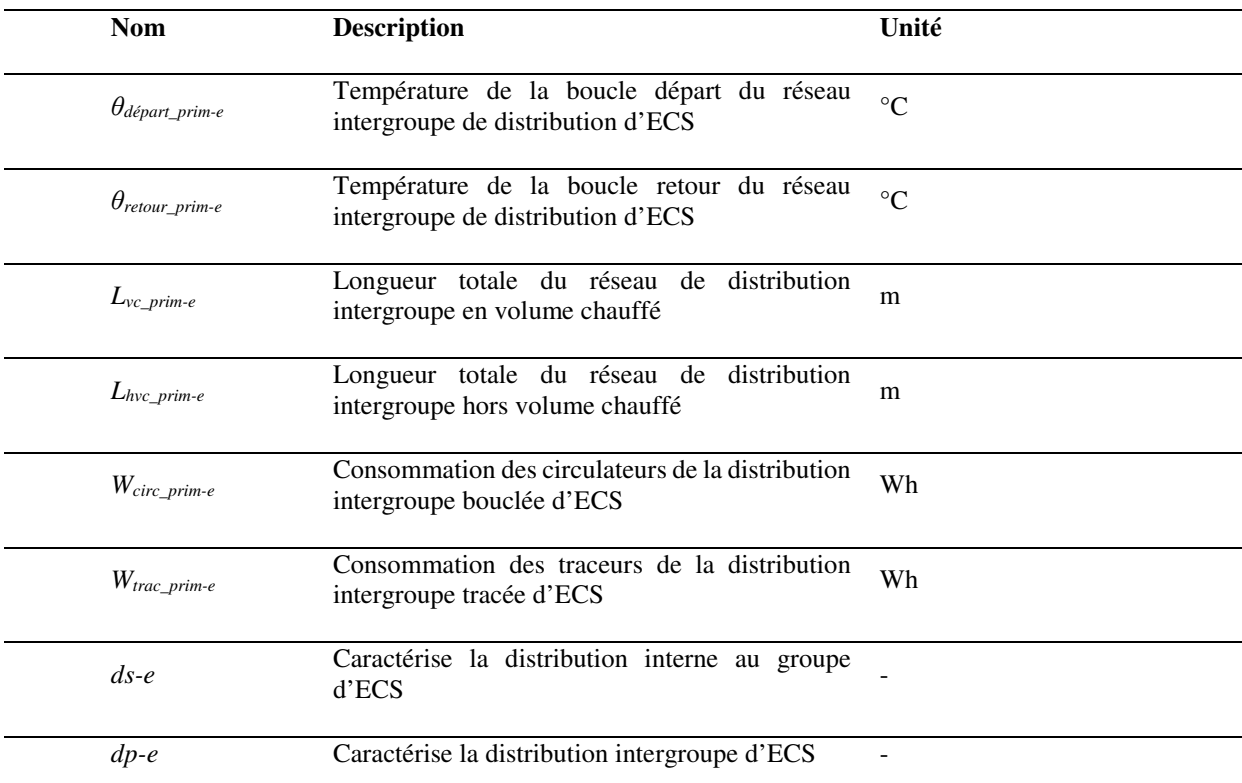

### **Constantes**

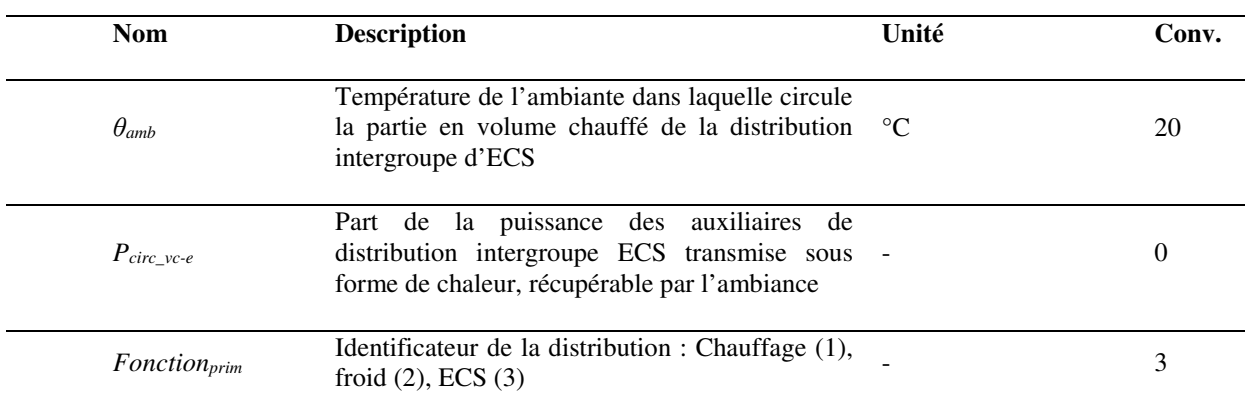

#### **Tableau 2 : Nomenclature du modèle**

#### 3.5.4 Description algorithmique

#### *Principes et définition*

Un réseau intergroupe est obligatoirement relié, en aval, à au moins un réseau de distribution interne à un groupe et en amont à une seule génération (dans laquelle au moins un générateur produira de l'ECS).

Le réseau intergroupe d'ECS est maintenu en température afin de réduire le temps d'attente de l'eau chaude aux émetteurs. La consommation d'énergie supplémentaire engendrée par le maintien en température est autorisée par le fait que le confort de l'occupant est significativement amélioré. Le maintien en température du réseau est fait via la chaudière numérique.

#### *Description mathématique*

Réutilisation de la fiche 11.8 C\_DIS\_Distribution\_ECS\_intergroupe

Les équations 1433 à 1443 de la méthode Th-BCE sont reprises à l'identique.

#### *Energie fournie par la chaudière numérique réchauffeur de boucle (11.8.3.3.3)*

La chaudière numérique réchauffeur de boucle compense les pertes du réseau de distribution intergroupe bouclé en fournissant de l'énergie thermique (en Wh) via un échangeur de chaleur. La consommation électrique du réchauffeur de boucle est considérée comme gratuite, sauf pour les systèmes auxiliaires.

L'énergie disponible de la chaudière numérique au réseau d'ECS est égale à :

#### $\text{Si } \theta_{\text{moy\_prime}} \leq \theta_{\text{max\_Pmax}}$

La chaudière numérique peut fonctionner à sa puissance nominale.

$$
P_{fou}(h) = P_{nom_{chaudière}} * R_{dim} * 1000[Wh]
$$
 Eq. (9)

#### $\text{Si } \theta_{\text{max}} \text{ Pmax} \leq \theta_{\text{mov}} \text{ prime} \leq \theta_{\text{max}}$

L'eau en entrée de la chaudière modifie le comportement de la chaudière et limite la puissance thermique disponible en sortie.

Cette perte de puissance se modélise de la manière suivante :

$$
P_{fou}(h) = \alpha_{Pfou_{QB}-1} * \theta_{moy_{prim}-e} + \beta_{Pfou_{QB}-1}[Wh] \tag{10}
$$

 $\text{Si } \theta$ **moy** prim-e  $\geq \theta$ **max** :

$$
P_{fou}(h) = 0[Wh] \qquad \qquad \text{Eq. (11)}
$$

Si la puissance du réchauffeur de boucle est insuffisante  $(P_{fou}(h))$ , la puissance restante  $(Q_{rest})$  est renvoyée sur la génération ECS.

$$
Q_{rest} = max
$$

La formule pour le calcul des besoins ECS majorés des pertes de distribution du groupe et intergroupe prend donc la forme :

$$
Qw_{prim-e}(h) = \sum_{ds-e} Q_{2nd-e}^{ds-e}(h) + Qrest
$$
 Eq. (13)

La consommation des auxiliaires du système sont attribués à la consommation électrique du réchauffeur de la distribution intergroupe bouclée d'ECS, en énergie finale.

$$
W_{rechauf_{prim}-e}(h) = P_{aux_{chaudière}}(h)
$$
 Eq. (14)